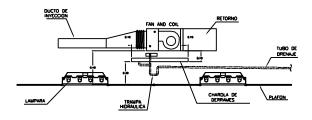

DETALLE NO. /
DREN DE CONDENSADOS, EQUIPOS F&C

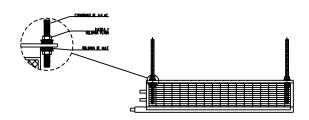

DETALLE No. 3
FIJACION EL LOSA DE EQUIPOS F&C

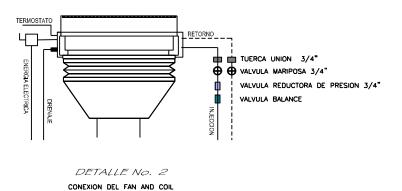

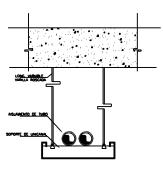

DETALLE NO. 4
SOPORTE DE TUBERIAS, POR UNICANAL

| CUADRO DE EQUIPOS |       |         |                        |        |                  |     |            |            |
|-------------------|-------|---------|------------------------|--------|------------------|-----|------------|------------|
| FAN & COIL        |       |         | CONEXIONES DE TUBERIAS |        |                  |     |            |            |
| CLAVE             | MARCA | MODELO  | LINEA DE INY           | ECCION | LINEA DE RETORNO |     | CONDENSADO | \ <u>e</u> |
| F&C-1             | TRANE | HFCF-12 | 3/4"0                  |        | 7/8"ø            |     | 3/4 0      | 001        |
| F&C-2             | TRANE | HFCF-12 | 3/4"0                  |        | 7/8"0            | l i |            |            |
| F&C-3             | TRANE | HFCF-12 | 3/4"0                  |        | 7/8°e            | 11  |            |            |
| F&C-4             | TRANE | HFCF-12 | 3/4"0                  | -      | 7/8"#            |     |            |            |

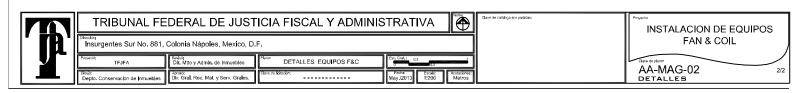